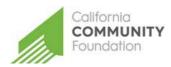

CALIFORNIA COMMUNITY FOUNDATION SCHOLARSHIP APPLICATION GUIDE FOR APPLICANTS

## HOW TO SUBMIT AN APPLICATION

- 1. Register at applyforgrants.calfund.org
- 2. Log in and select the Scholarship Application
- 3. Fill out the application and click Select Scholarships
- 4. Select the box next to the Donald L. Snow Scholarship Fund
- 5. Complete additional required information
- 1. Register

Click the **register** link on the log in portal, and create a profile.

Under Portal Access, select Scholarship Applicant.

After filling out the information and accepting the terms and conditions click **register**. You will receive an email confirming successful registration with our site.

| Welcome to the California Community Foundation Web Portal                         |                                     |                                 |            |   |                                                     |  |  |
|-----------------------------------------------------------------------------------|-------------------------------------|---------------------------------|------------|---|-----------------------------------------------------|--|--|
| Create a Profile                                                                  |                                     |                                 |            |   |                                                     |  |  |
| Account Information                                                               |                                     |                                 |            |   |                                                     |  |  |
| First Name                                                                        | Emily                               | *                               | Last Name  |   | Zietlow *                                           |  |  |
| Email Address                                                                     | ezietlow@calfund.org                | *                               |            |   |                                                     |  |  |
| Password                                                                          | •••••                               | *                               |            |   |                                                     |  |  |
| Re-enter your                                                                     | •••••                               | *                               |            |   |                                                     |  |  |
| Password                                                                          |                                     |                                 |            |   |                                                     |  |  |
| Password Hint                                                                     | hint                                |                                 |            | * |                                                     |  |  |
|                                                                                   | ✓ I accept the terms & conditions * |                                 |            |   |                                                     |  |  |
| Portal Access*                                                                    | ✓ Scholarship<br>Applicant          | Scholars apply for scholarships |            |   |                                                     |  |  |
|                                                                                   | Grant Applicant                     |                                 |            |   | teachers apply for grants<br>blic charity or school |  |  |
|                                                                                   | Organization Admin                  | •                               |            |   | rol the level of access for<br>organization         |  |  |
| *Some access requires approval. Please do not select access that you do not need! |                                     |                                 |            |   |                                                     |  |  |
| Personal Information                                                              |                                     |                                 |            |   |                                                     |  |  |
| Address (line 1)                                                                  | 123 street                          |                                 |            | * |                                                     |  |  |
| Address (line 2)                                                                  |                                     |                                 |            |   |                                                     |  |  |
| City                                                                              | city                                | *                               |            |   |                                                     |  |  |
| State                                                                             | California                          | *                               | Zip        |   | 90731                                               |  |  |
| Primary Phone #                                                                   | 111-000-0000                        | *                               | Phone Type | ž | Cell ×                                              |  |  |
| Secondary Phone #                                                                 |                                     |                                 | Phone Type | è | $\checkmark$                                        |  |  |
| Register                                                                          |                                     |                                 |            |   |                                                     |  |  |

## 2. Log in and open the 1. SCHOLARSHIP APPLICATION

The application is available at <u>applyforgrants.calfund.org</u>. Once you have registered and logged in, you will see a list of available applications. Click the first option: Scholarship Application.

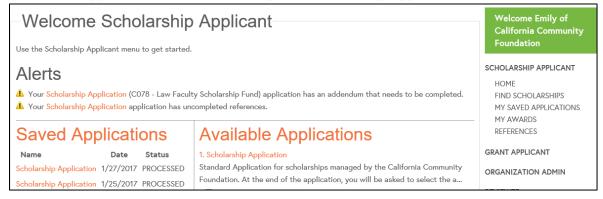

## 3. Fill out the application and click Select Scholarships

| Student Information                                                                                                    |  |  |  |  |  |  |
|----------------------------------------------------------------------------------------------------|--|--|--|--|--|--|
|                                                                                                    |  |  |  |  |  |  |
| Applicant Information                                                                                                   |  |  |  |  |  |  |
| Name: *                                                                                                    |  |  |  |  |  |  |
|                                                                                                    |  |  |  |  |  |  |
| Address: 221 S. Figueroa St., Ste. #400                                                                                 |  |  |  |  |  |  |
| City: Los Angeles * State: CA * Zip Code: 90012 *                                                                       |  |  |  |  |  |  |
| Phone Number: (213) 413-4130 x242 * Email: eziettow@calfund.org *                                                       |  |  |  |  |  |  |
| Date of Birth:                                                                                                    |  |  |  |  |  |  |
| Current School Information                                                                                              |  |  |  |  |  |  |
| High School: *                                                                                                    |  |  |  |  |  |  |
|                                                                                                    |  |  |  |  |  |  |
| Cumulative High School G.P.A.                                                                                           |  |  |  |  |  |  |
| Cumulative College G.P.A. (if available):                                                                               |  |  |  |  |  |  |
|                                                                                                    |  |  |  |  |  |  |
| Graduation Date                                                                                                    |  |  |  |  |  |  |
|                                                                                                    |  |  |  |  |  |  |
|                                                                                                    |  |  |  |  |  |  |
| Current or intended college for the upcoming school year:                                                               |  |  |  |  |  |  |
| Have you been accepted by your intended college?                                                                        |  |  |  |  |  |  |
| What is your current or intended major?                                                                                 |  |  |  |  |  |  |
| What is your current or intended degree?                                                                                |  |  |  |  |  |  |
|                                                                                                    |  |  |  |  |  |  |
| Are you a past recipient of the scholarship for which you are applying?                                                 |  |  |  |  |  |  |
| Are you a past recipient of the scholarship for which you are apprying.                                                 |  |  |  |  |  |  |
| Certification                                                                                                    |  |  |  |  |  |  |
| By submitting this application and the required information for my specific selected scholarship(s), I certify that the |  |  |  |  |  |  |
| information provided is complete and accurate to the pest of my knowledge. If requested, I agree to provide additional  |  |  |  |  |  |  |
| information for verification purposes.                                                                                  |  |  |  |  |  |  |
|                                                                                                    |  |  |  |  |  |  |
|                                                                                                    |  |  |  |  |  |  |

Save Select Scholarships

## 4. Select the scholarship(s) to which you wish to apply

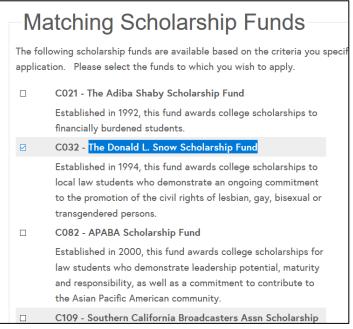

5. Complete additional required information for the Donald L. Snow Scholarship Fund by returning to your submitted application.

| Application Submitted                                                                                                    |                           |  |  |  |  |
|----------------------------------------------------------------------------------------------------|---------------------------|--|--|--|--|
| NOTE: If any scholarship funds have a status of "More information required" then select My Saved<br>Applications from the menu and check for any applications that say they have an addendum. Open<br>those applications and fill out any additional information that is requested.            |                           |  |  |  |  |
| Thank you for applying for a scholarship managed by the California Community Foundation. Please<br>return to Scholarship Applicant Saved Applications to reference your submitted application or complete<br>any additional information required by your specifically selected scholarship(s). |                           |  |  |  |  |
| Your application has been submitted to the following scholarship funds:                                                                                                    |                           |  |  |  |  |
| Scholarship Fund                                                                                                    | Status                    |  |  |  |  |
| C032 - The Donald L. Snow Scholarship Fund                                                                                                    | More information required |  |  |  |  |
|                                                                                                    |                           |  |  |  |  |
|                                                                                                    |                           |  |  |  |  |

Your submitted application will have a tab for the scholarship(s) that require additional information.

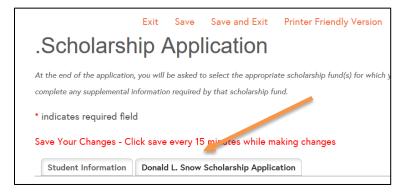

For questions, please contact the Foundation at scholarship@calfund.org